## Akademia Wychowania Fizycznego im. Bronisława Czecha wislawa Cze<br>W KRAKOWIE

# Karta przedmiotu

obowiązuje studentów, którzy rozpoczęli studia w roku akademickim 2015/2016

Wydział Rehabilitacji Ruchowej

Kierunek studiów: Kosmetologia studia licencjackie I stopnia Profil: Praktyczny Profil: Praktyczny

Forma studiów: Stacjonarne Kod kierunku: 71 km kod kierunku: 71 km kod kierunku: 71 km kod kierunku: 71 km kod

Stopień studiów: I

Specjalności: Wellness & SPA z zarządzaniem

### 1 PRZEDMIOT

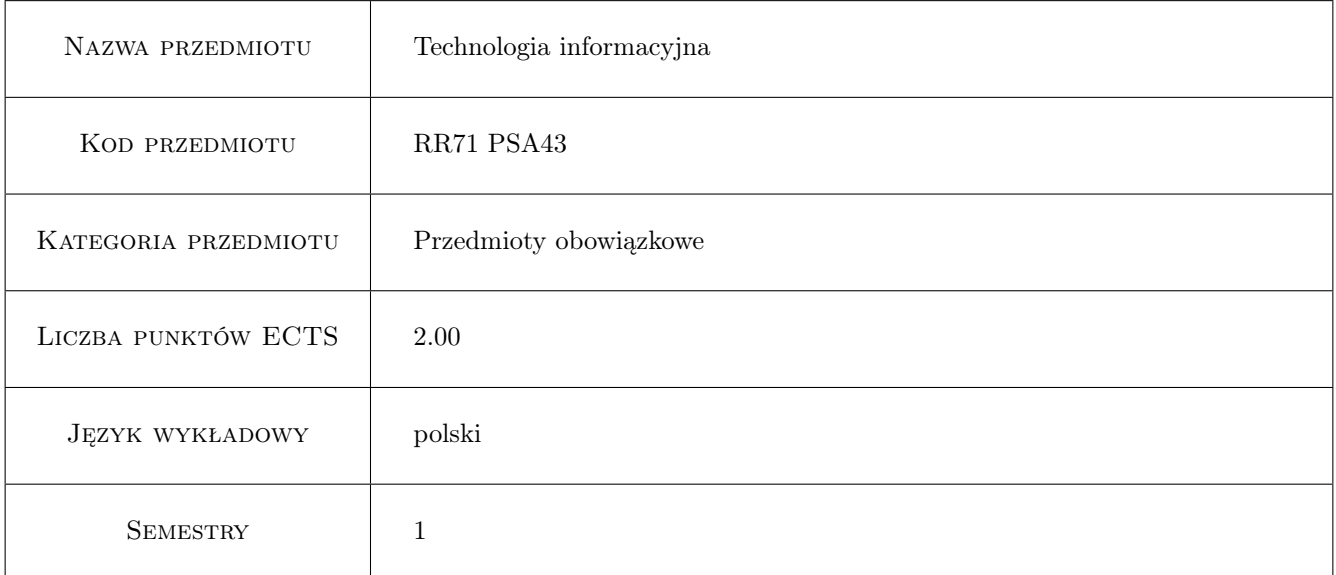

### 2 Forma zajęć, liczba godzin w planie studiów

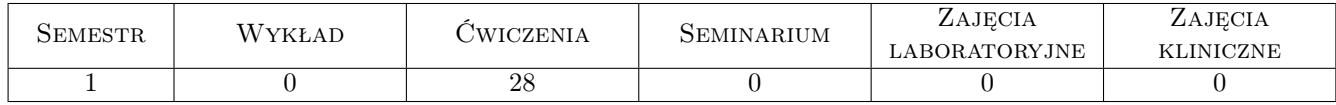

### 3 Cele przedmiotu

- Cel1 Zdobycie wiedzy z zakresu wykorzystania informatyki w obszarze fizjoterapii i ogólnym. Poznanie systemów operacyjnych, narzędzi pakietu MS Office Libre Office, poznanie zasad tworzenia stron www. Poznanie nowoczesnych technologii komputerowych (typu usługi w chmurze, przenośne oprogramowanie)oraz zagadnień związanych z funkcjonowaniem i zasadami bezpieczeństwa w Internecie oraz zabezpieczaniem danych.
- Cel2 Nabycie umiejętności korzystania z komputerowych narzędzi wspomagających pracę w obszarze biurowym oraz z zakresu obsługi i wykorzystania pakietu MS Office Libre Office, jak również analizy danych i podstawowych miar statystycznych. Poznanie zasad funkcjonowania baz danych, serwisów informacyjnych oraz mobilnych narzędzi informatycznych i ich zastosowań w fizjoterapii i medycynie.

### 4 Wymagania wstępne

1 Podstawowa znajomość systemu operacyjnego MS Windows oraz elementarne umiejetności w zakresie obsługi programów wchodzących w skład pakietu MS Office, Libre Office. ymagana jest równiez ogólna znajomość Internetu.

### 5 Efekty kształcenia

- EK1 Wiedza: Potrafi scharakteryzować obszary zastosowania informatyki w medycynie i sporcie. Potrafi zaproponować dobór właściwych narzedzi do realizacji powierzonych zadań.
- EK2 Wiedza: Umie posłuzyć się programami pakietu MS Office / Libre Office, potrafi wykorzystać istniejące zasoby oprogramowania do wspomagania pracy z zakresu medycyny, fizjoterapii i sportu. Potrafi opracować proste analizy statystyczne.
- EK3 Wiedza: Umie posłuzyć się narzędziami informatycznymi do przygotowania i modyfikacji prostych stron internetowych, jak równiez wyszukać potrzebną informacje w Internecie.
- EK4 Kompetencje społeczne: Ma swiadomość zagrozeń wynikających z możliwości utraty oraz kradziezy danych, jak też występujacych zagrozeń wynikających z korzystania z Internetu w pracy. zawodowej

### 6 Treści programowe

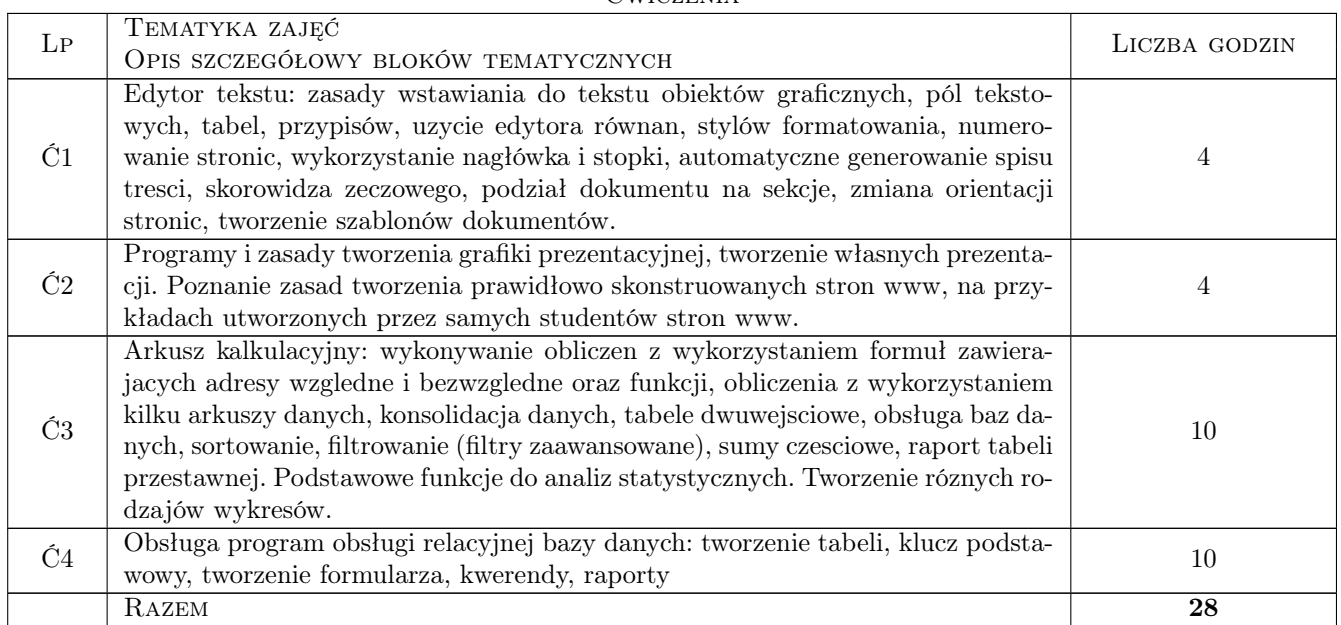

Ćwiczenia

### 7 Metody dydaktyczne

- M1 Ćwiczenia laboratoryjne
- M2 Projekty
- M3 Sesje rozwiązywania problemu
- M4 Studium przypadku

### 8 Obciążenie pracą studenta

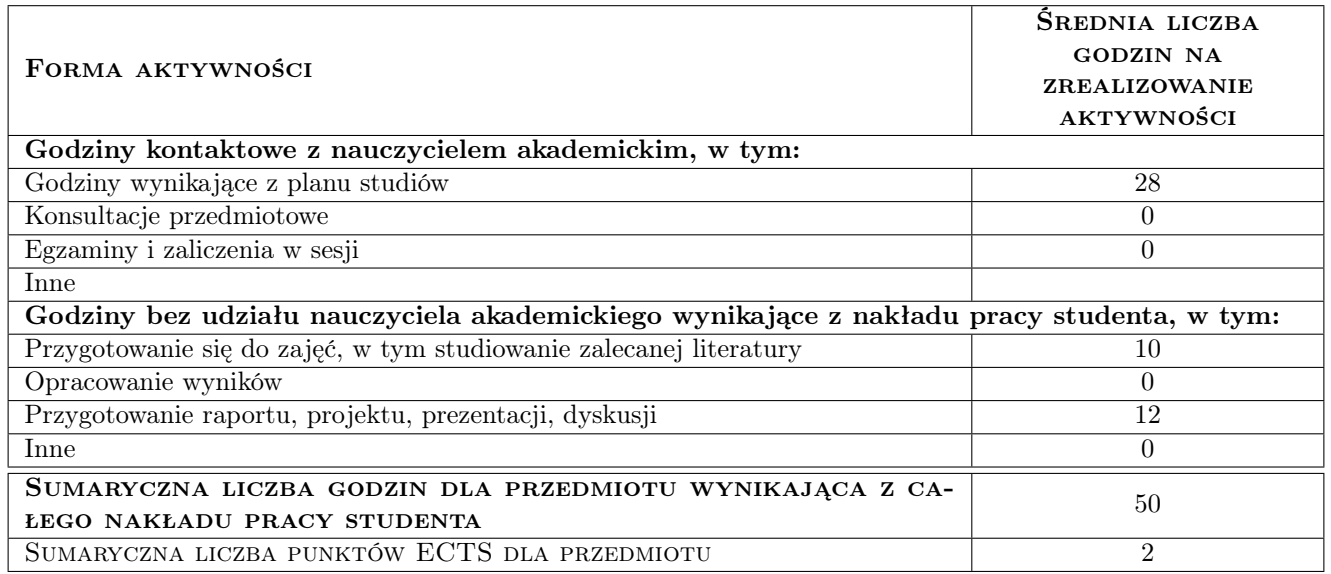

### 9 METODY OCENY

#### Ocena formująca

F1 Ćwiczenie praktyczne

#### Ocena podsumowująca

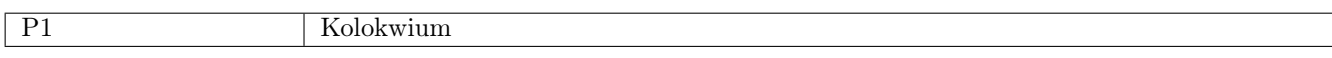

### Kryteria oceny

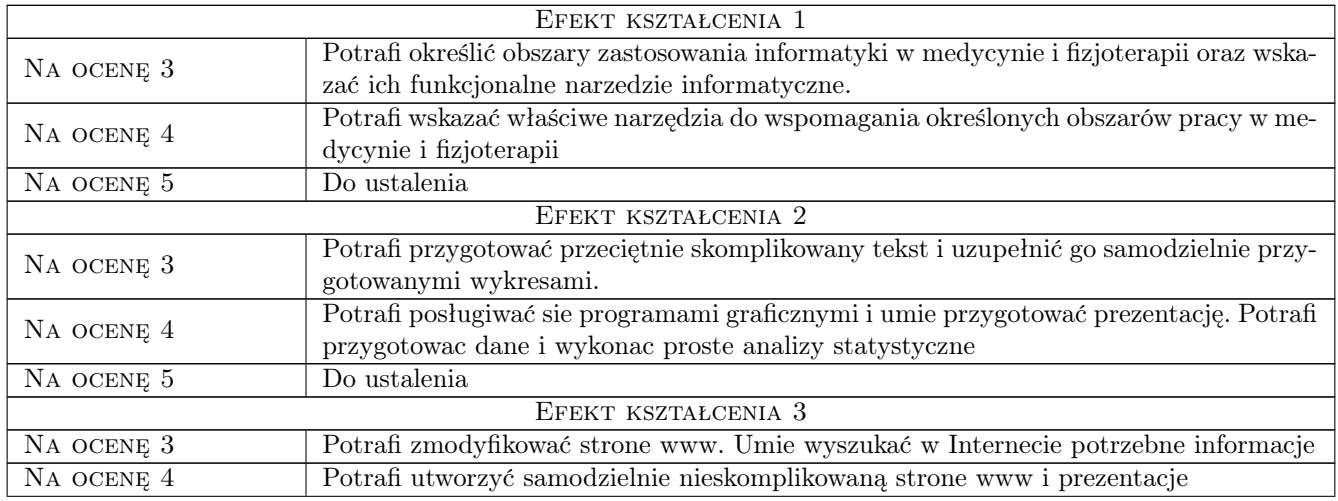

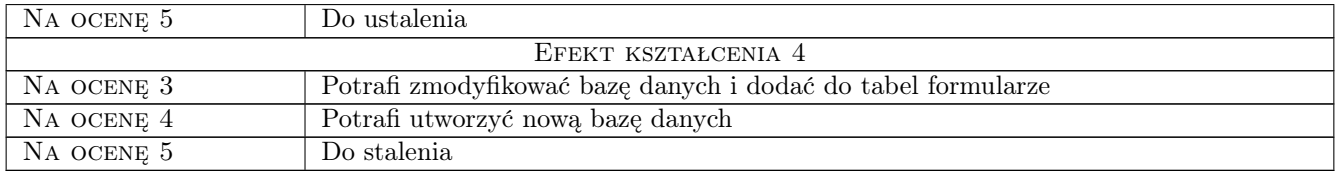

### 10 Macierz realizacji przedmiotu

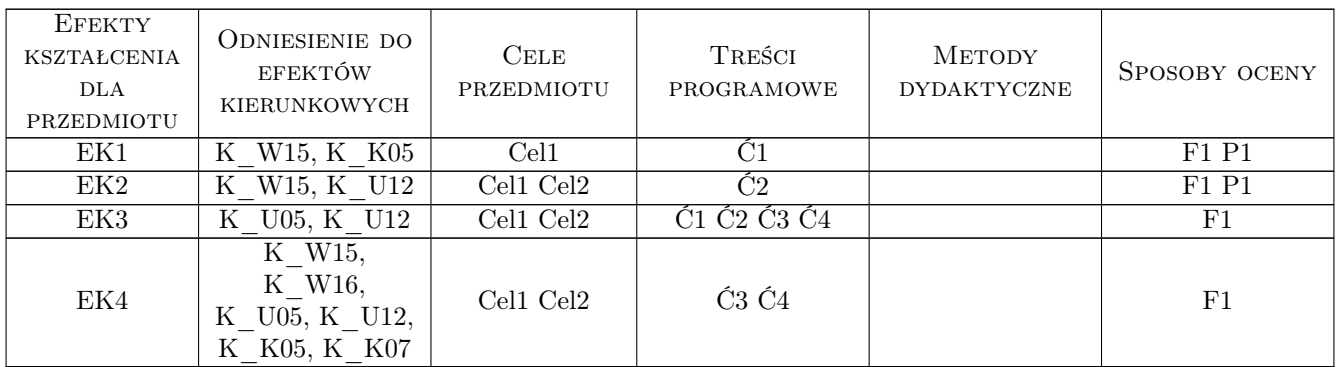

### 11 Wykaz literatury

#### Literatura podstawowa:

- 1 E.C. Willet E.C. Willet, E.C. Willet, 2002, Helion
- 2 Curtis Fry  $-$  *Excel 2003 krok po kroku*, Warszawa, 2003, Wydawnictwo RM

#### Literatura uzupełniająca:

1 B. Czogalik — Access 2002, Gliwice, 2002, Helion

### 12 Informacje o nauczycielach akademickich

#### Osoba odpowiedzialna za kartę

Dr Stanisław Matusik (kontakt: stanislaw.matusik@awf.krakow.pl)

#### Osoby prowadzące przedmiot

mgr Robert Krupa (kontakt: robert.krupa@awf.krakow.pl) Dr Stanisław Matusik (kontakt: stanislaw.matusik@awf.krakow.pl) mgr Jan Niemiec (kontakt: jan.niemiec@awf.krakow.pl)

### 13 Zatwierdzenie karty przedmiotu do realizacji

(miejscowość, data) (odpowiedzialny za przedmiot) (kierownik) (dziekan)

PRZYJMUJĘ DO REALIZACJI (data i podpisy osób prowadzących przedmiot)

. . . . . . . . . . . . . . . . . . . . . . . . . . . . . . . . . . . . . . . . . . . . . . . . . . . . . . . . . . . . . . . . . . . . . . . . . . . . . . . . . . . . . . . . . . . . . . . . . . . . . . . . . . . . . . . . . . . . . . . . . . . . . . . . . . . . . . . . . . . . . . . .